## SAP ABAP table FDTS WD\_BOOLEAN\_OPERANDS\_MODEL {FDT WD: Structure for boolean operands}

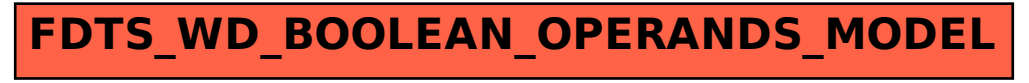